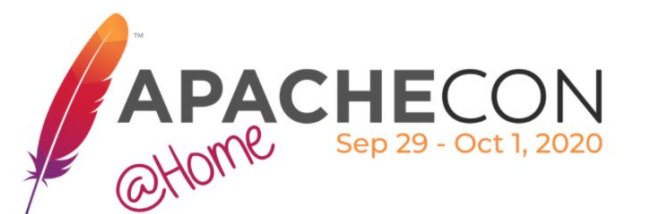

### **Camel Kafka Connector**

Tune Kafka to speak with (almost) everything

Speakers: Andrea Tarocchi (@valdar) Hugo Guerrero (@hguerreroo)

APACHECON @HOME APACHECON @HOME<br>Spt, 29th – Oct. 1st<br>2020

### Who are we?

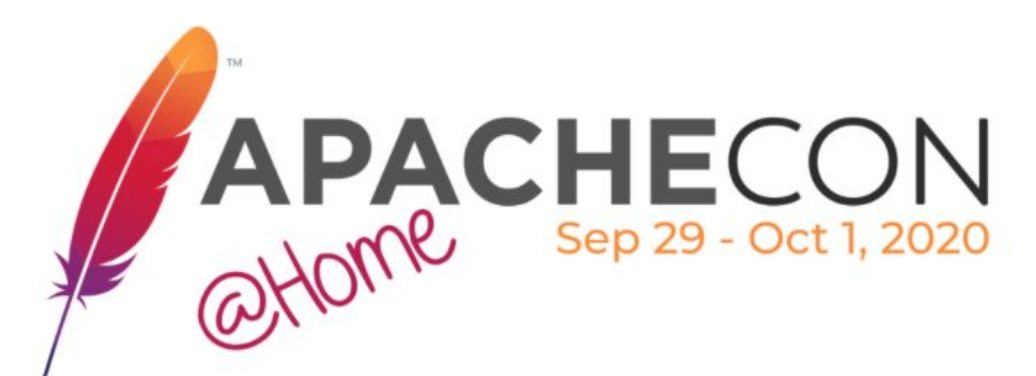

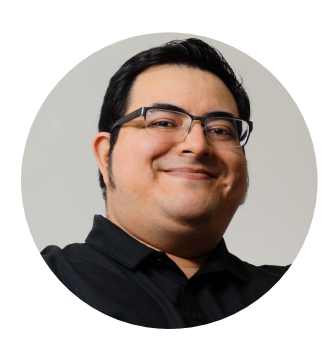

Hugo Guerrero (@hguerreroo)

Developer Advocate @ Red Hat

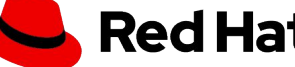

- **APIs & Messaging Specialist**  $\bullet$
- Food, Travel & History Enthusiast  $\bullet$

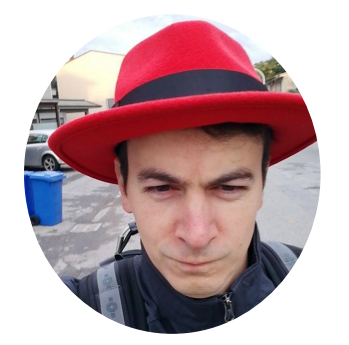

#### Andrea Tarocchi (@valdar)

Senior Software Engineer @ Red Hat  $\bullet$ 

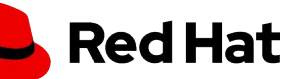

- Apache Camel committer
- https://blog.valdar.it

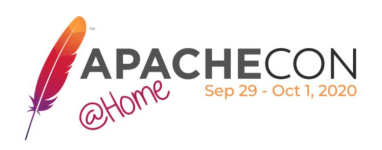

# When you need to talk to "almost" everything

## Why not benefit from being "fluent in over six million forms of communication"

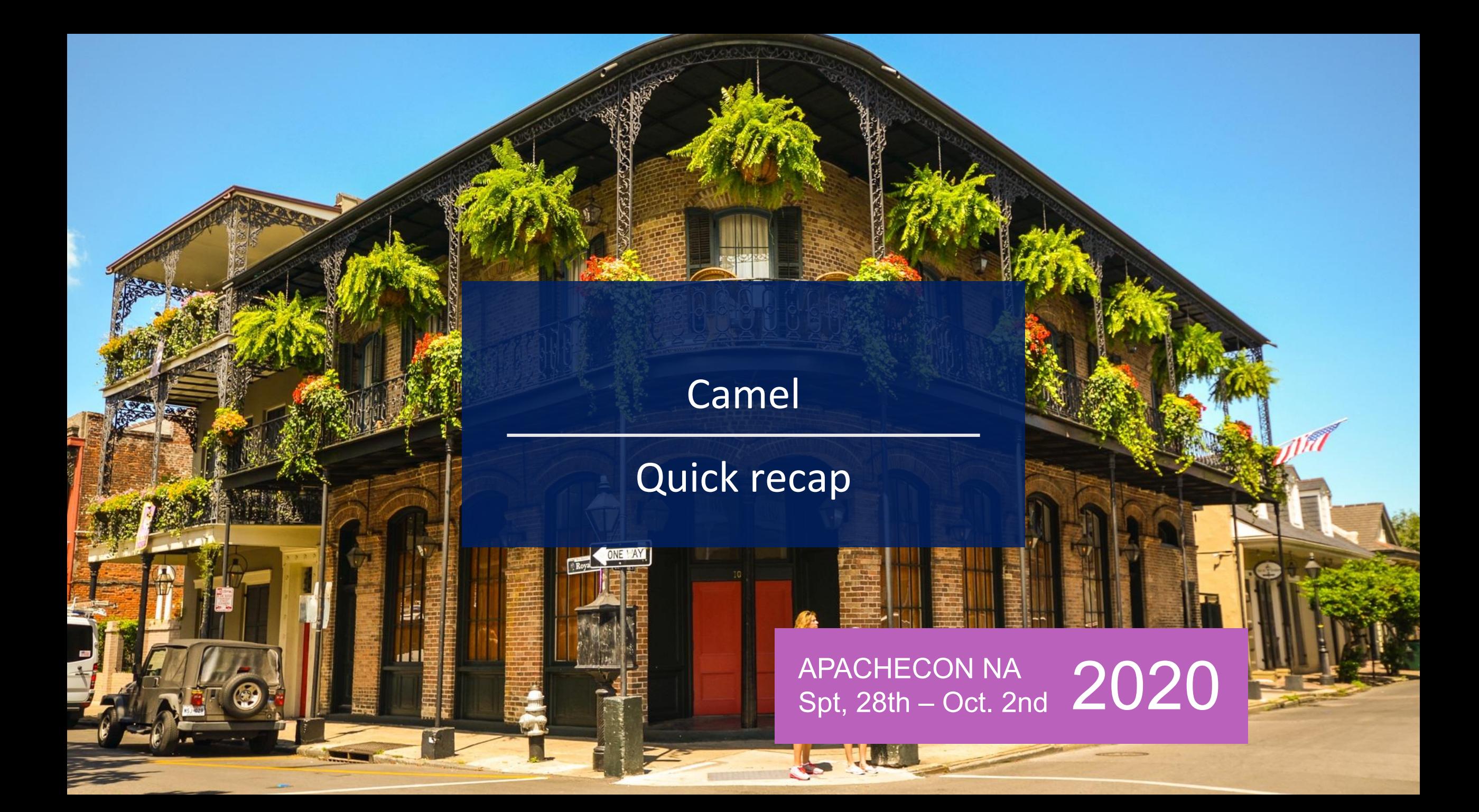

## **What is Apache Camel?**

- Open source swiss knife framework for integration  $\bullet$
- 350+ components, data formats and protocols allow to talk to  $\bullet$ (almost) everything.
- Routes and **Enterprise Integration Patterns (EIP)** modeled for  $\bullet$ designing and developing integration solutions
- Very active project and community.

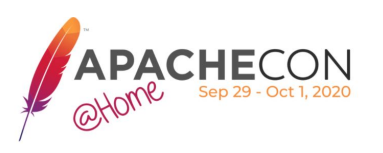

### System Integration

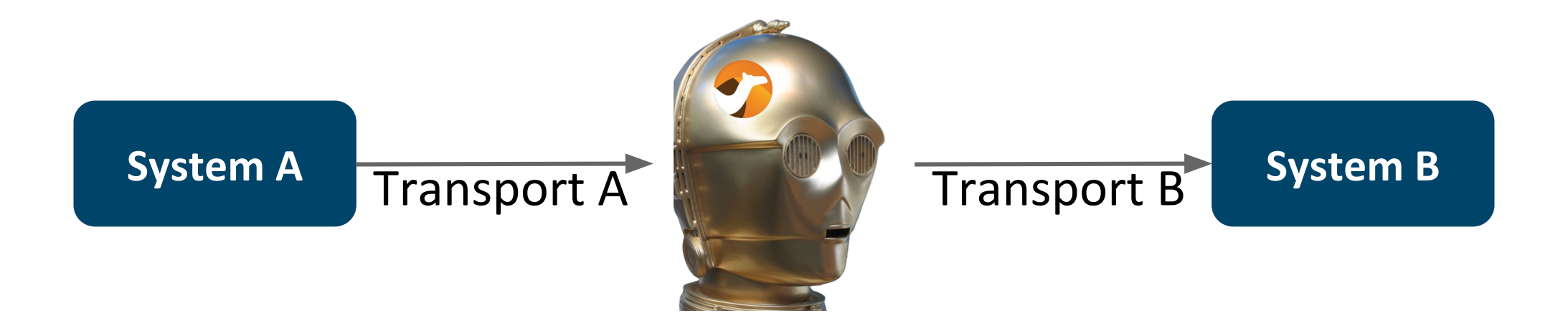

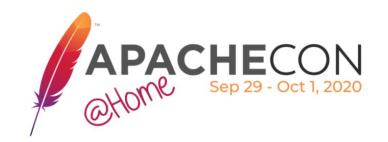

### Enterprise Integration Patterns

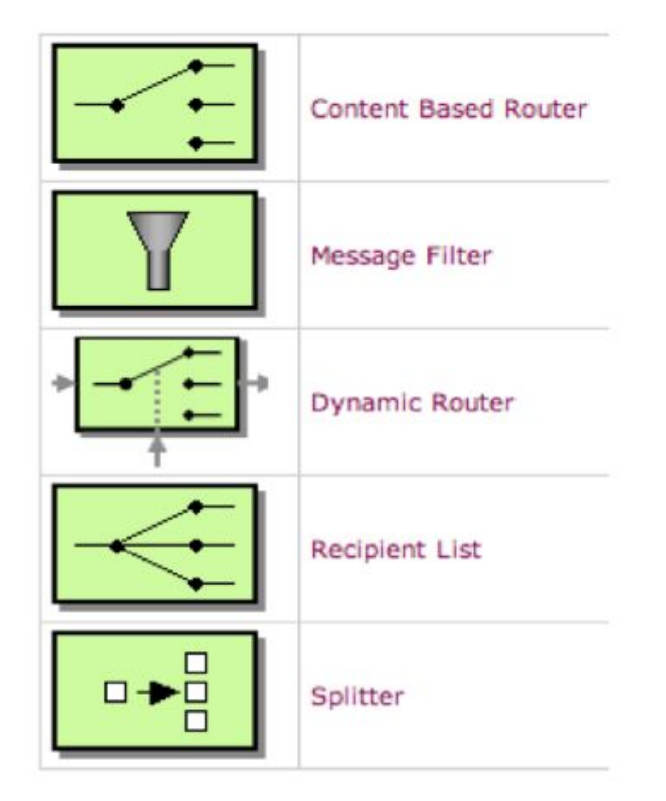

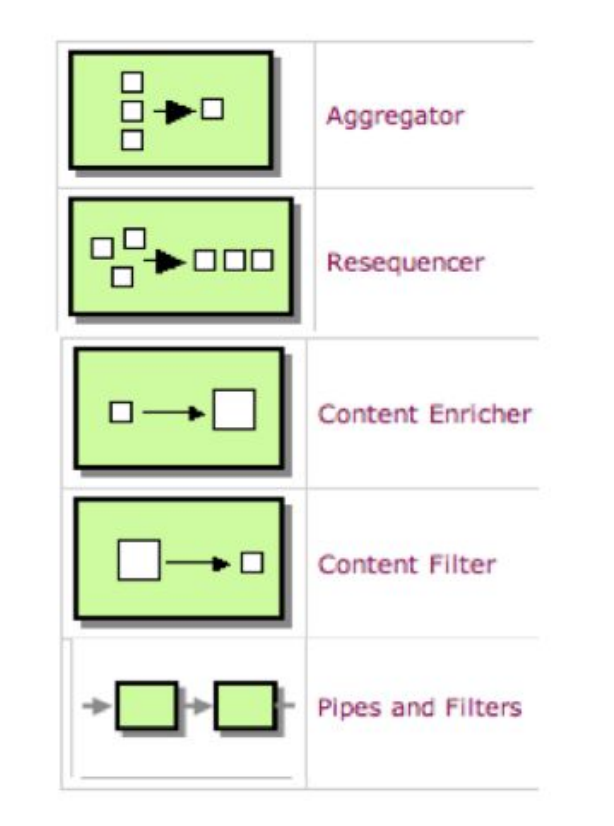

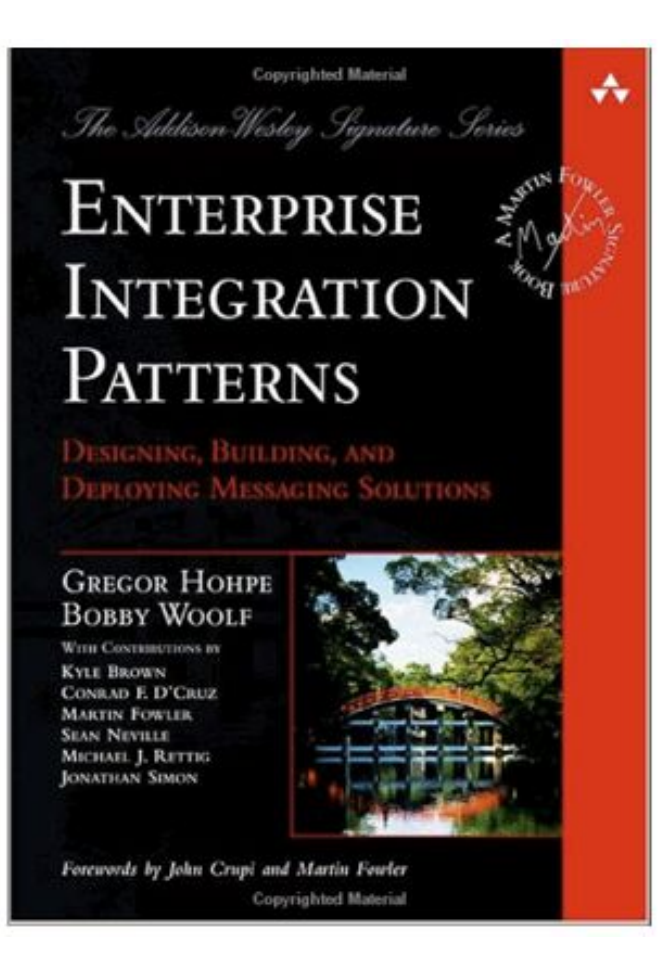

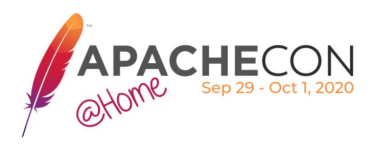

### Camel Routes

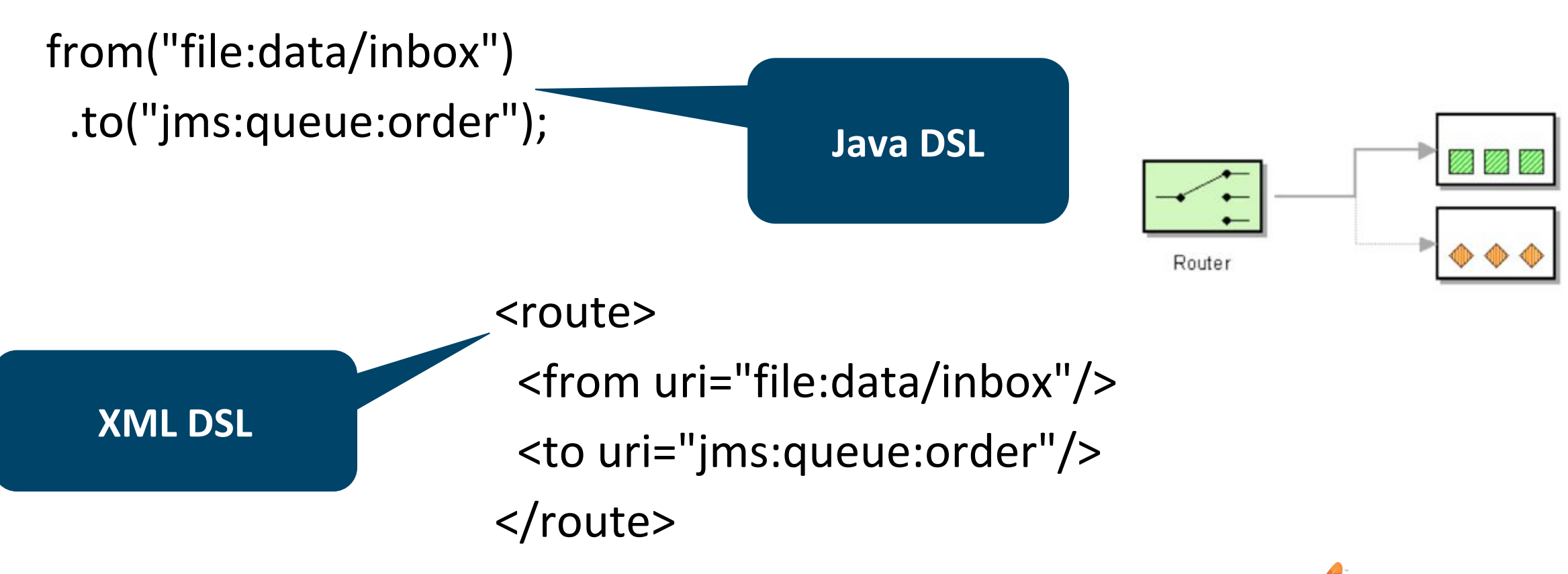

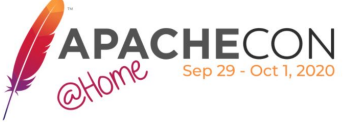

### Camel Architecture

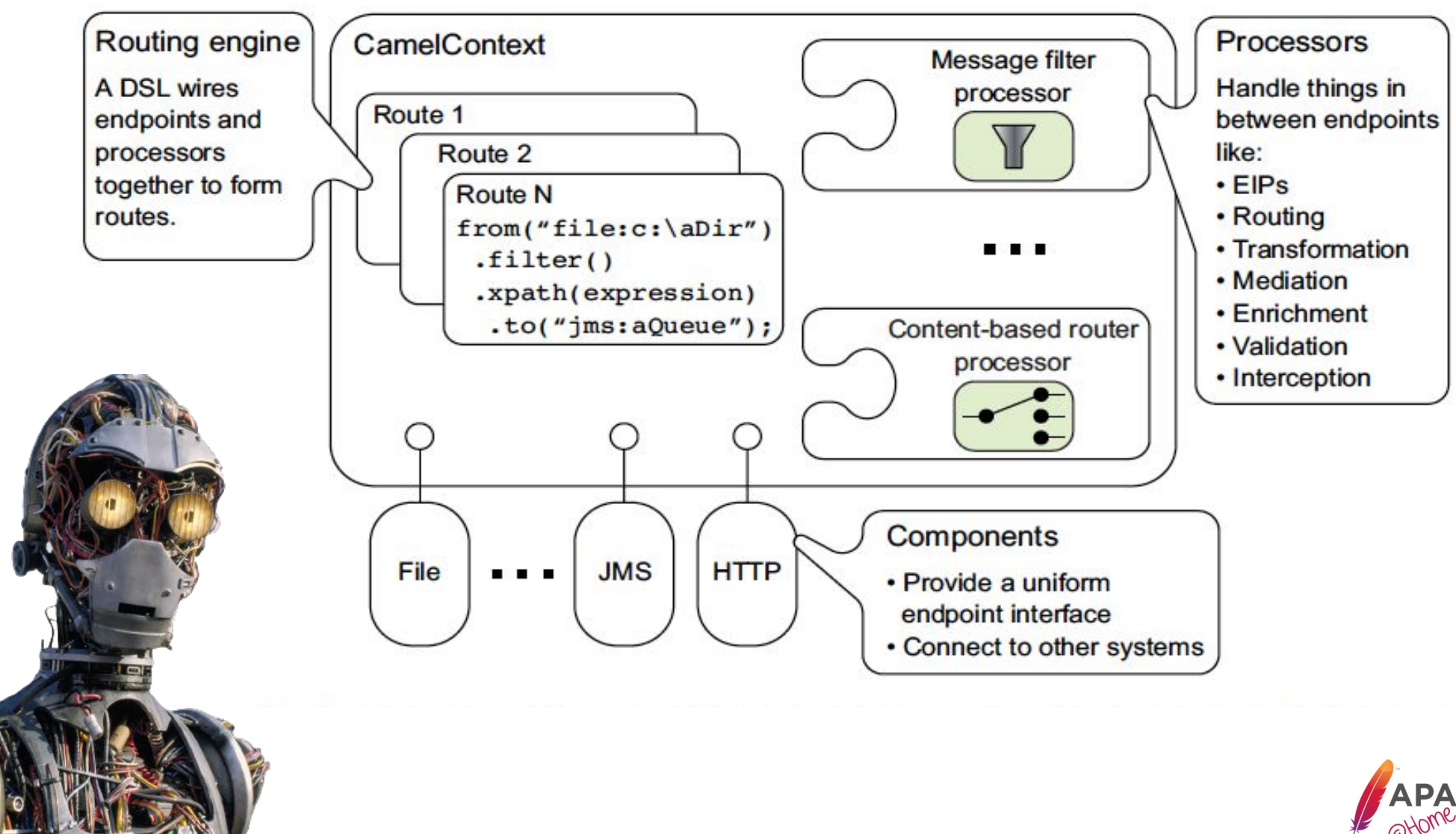

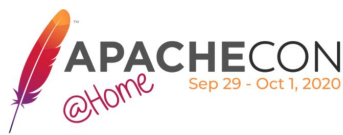

### **Apache Camel Projects**

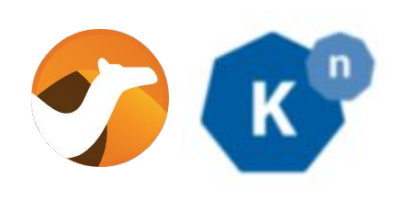

**Camel K** 

Camel on Kubernetes & Knative

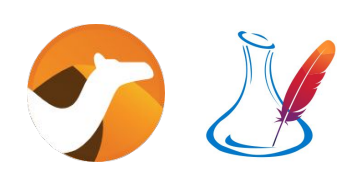

**Camel Karaf** 

Camel on Apache Karaf / OSGi

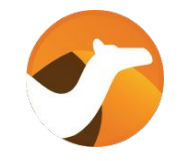

Camel

Swiss knife of integration

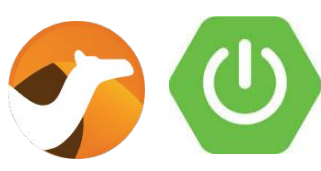

**Camel Spring Boot** 

Camel on **Spring Boot** 

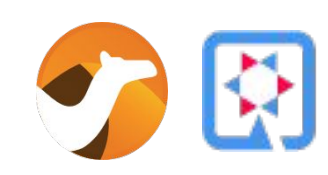

#### **Camel Quarkus**

**Optimized JVM & Native** compiled Java (GraalVM)

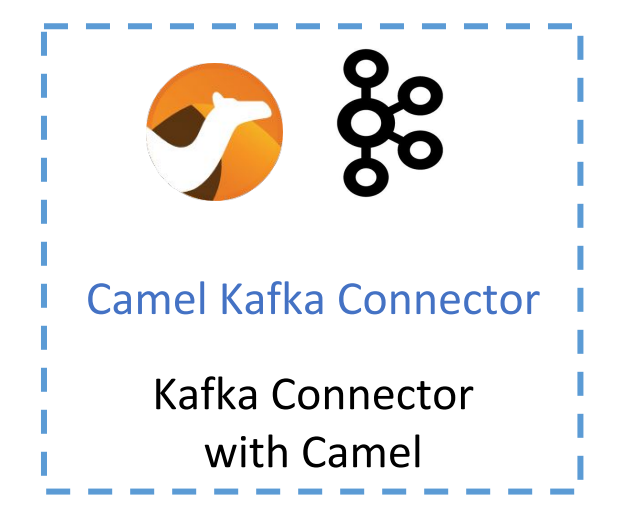

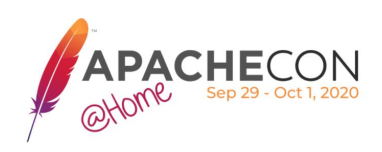

Source:https://camel.apache.org/projects/

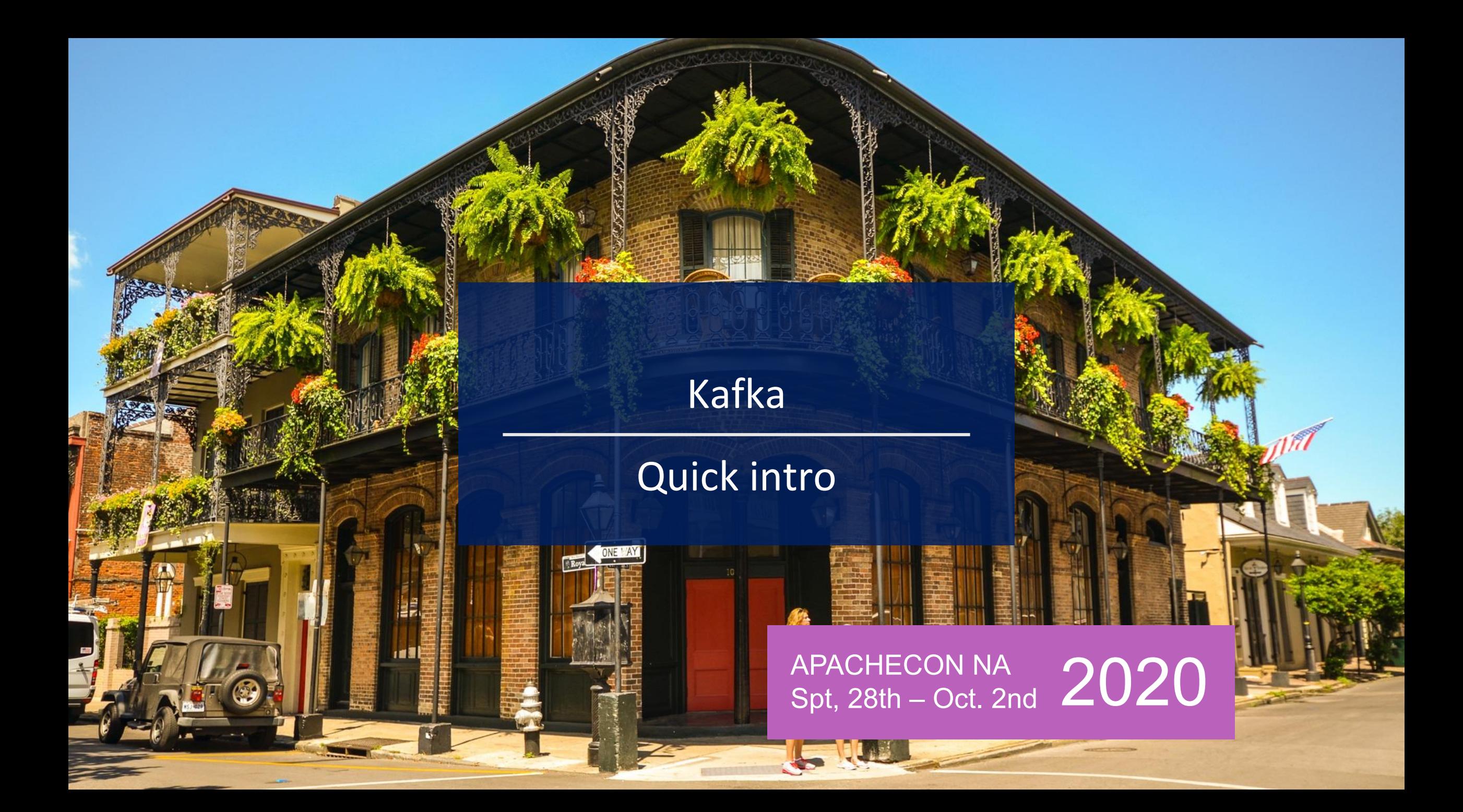

### What is Apache Kafka?

- Project originally created by LinkedIn
	- publish/subscribe messaging system
	- data-streaming platform  $\blacksquare$
	- distributed commit log
- Broader ecosystem besides broker

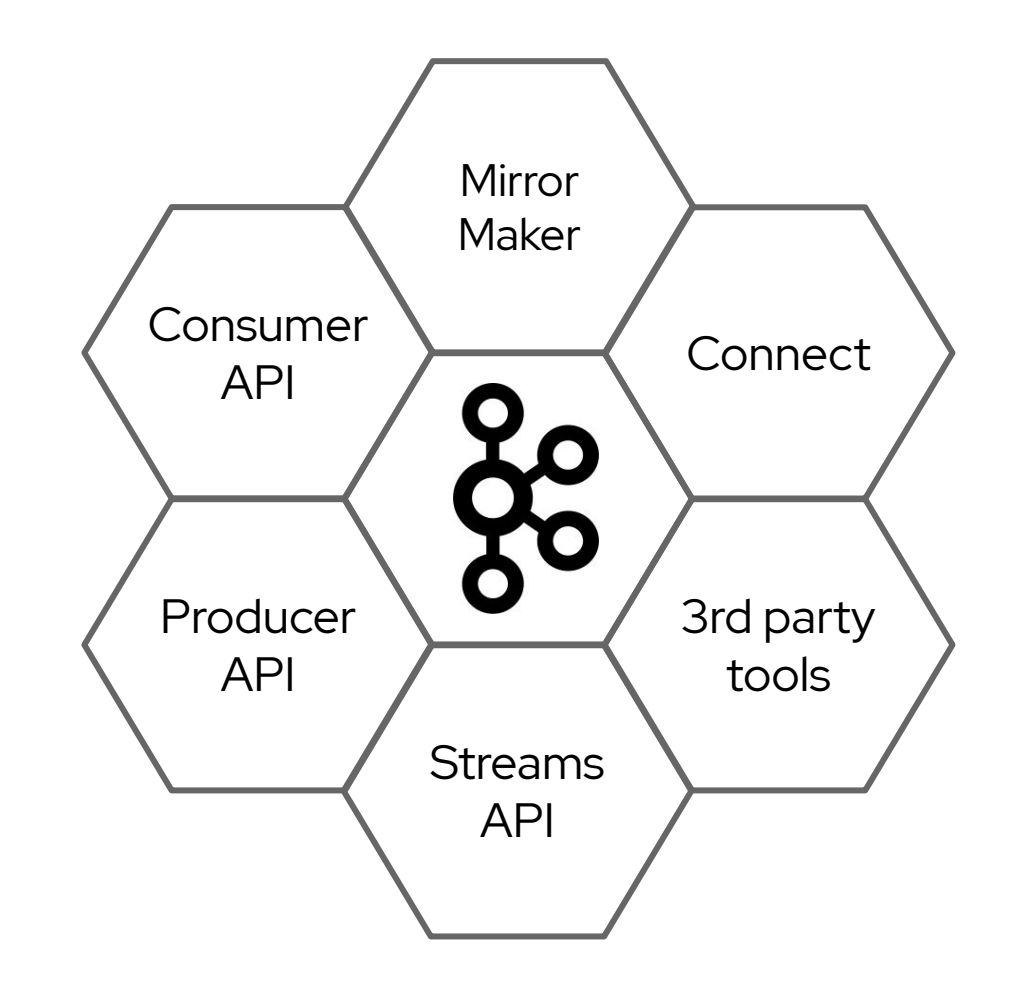

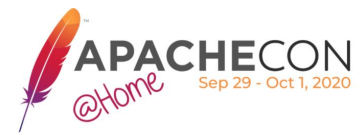

### Kafka Connect

- Wraps around the Consumer and Producer APIs  $\bullet$
- Framework for transferring data between Kafka and other data  $\bullet$ systems
- Facilitate data conversion, scaling, load balancing, fault tolerance
	- Connector plugins are deployed into Kafka connect
	- Well defined API for creating new connectors (with Sink/Source)  $\blacksquare$
	- Apache Kafka itself includes only FileSink and FileSource plugins  $\blacksquare$
	- Some additional plugins are available outside of Apache Kafka project

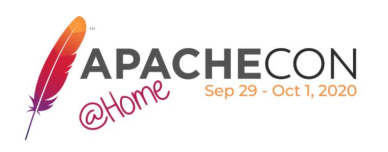

### **Why Kafka Connect?**

- Part of Apache Kafka itself
- Distributed and scalable by default
- Automatic offset management
- Simple transformations
- Streaming / batch integration
- Easier and less error-prone than writing your own integrations  $\bullet$

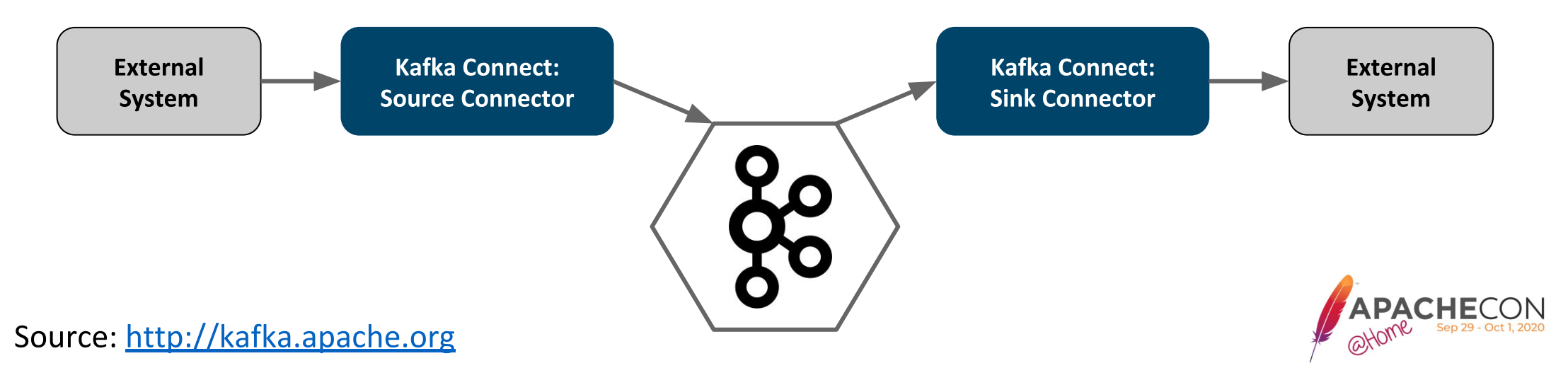

### **Camel Kafka Connector**

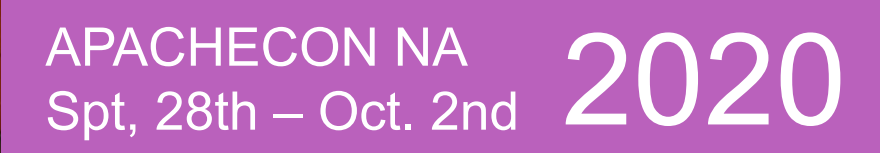

## Ingesting data into kafka platform and streaming data out of it

### What is Camel Kafka Connector

- A pool of Kafka Connectors built on top of Apache Camel
- Reuses in a **simple way** most of the Camel components as  $\bullet$ Kafka sink and sources
- Creates a (tiny) layer between Camel and Kafka Connect
- Auto Generated documentation and **connectors** list
- Live as a sub-project of Apache Camel.  $\bullet$

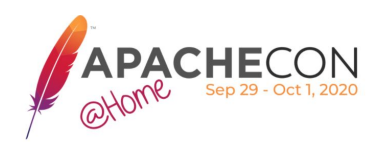

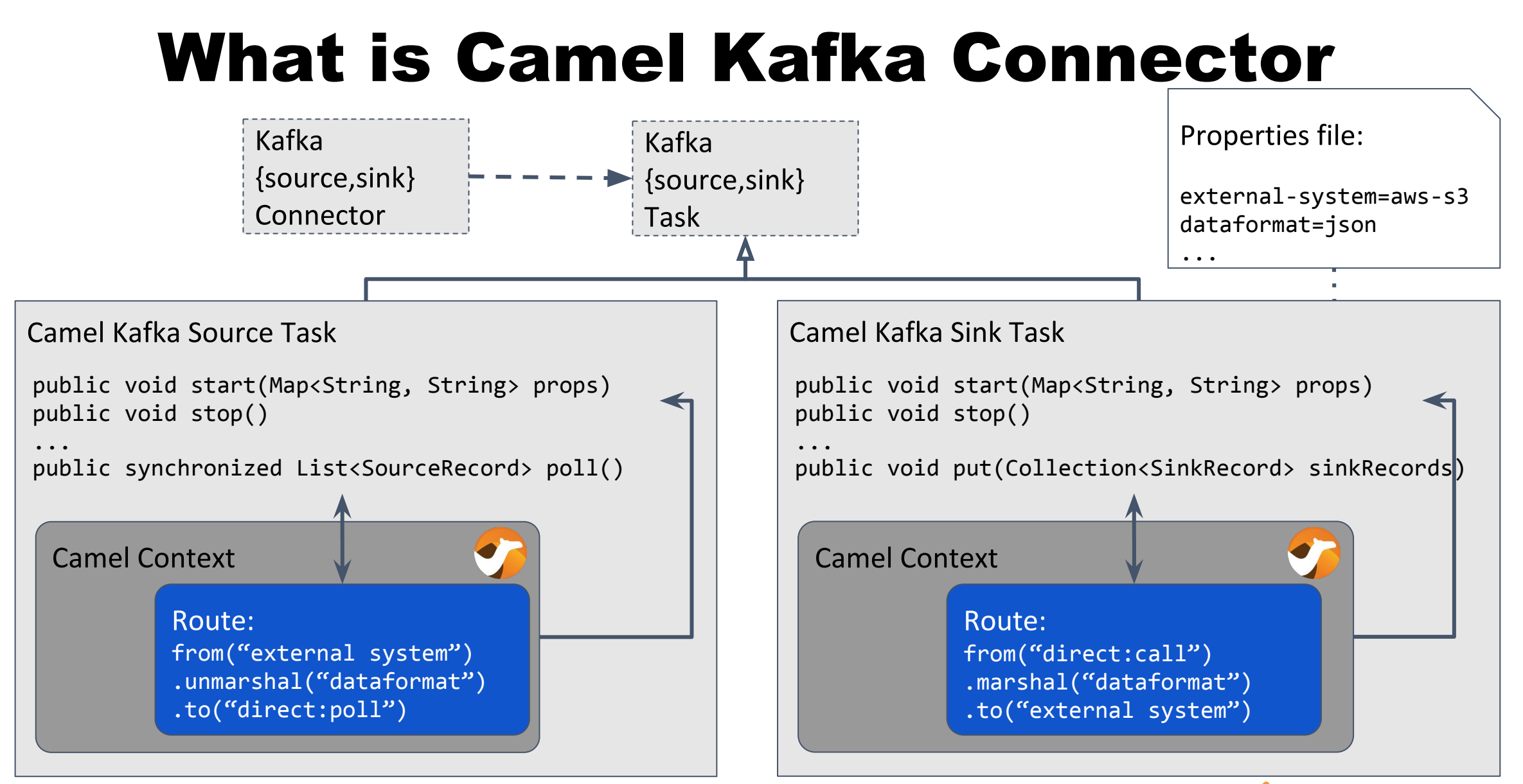

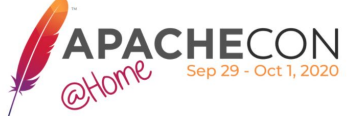

### **Why use Camel Kafka Connector?**

Ingesting data into kafka platform and streaming data out of it

- Consolidate events stored in kafka into a Mongodb instance for  $\bullet$ reporting purposes (Mongodb Sink)
- Consolidate events stored in kafka into an Elasticsearch instance for analytics purposes (Elasticsearch Sink)
- Ingest transactional log events to further process and aggregate  $\bullet$ them (files source of syslog source)

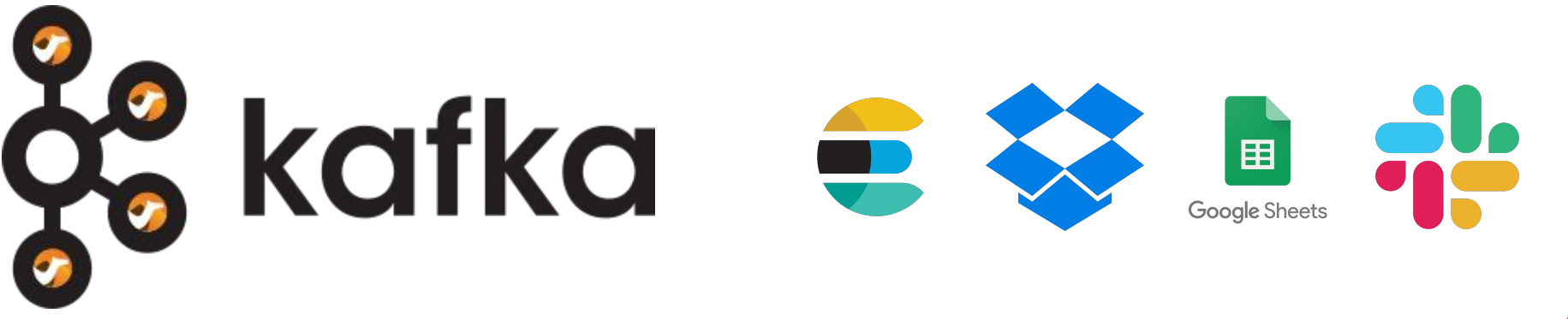

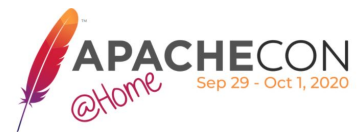

name=CamelAWSS3SourceConnector connector.class=org.apache.camel.kafkaconnector.awss3.CamelAwss3SourceConnector key.converter=org.apache.kafka.connect.storage.StringConverter value.converter=org.apache.camel.kafkaconnector.awss3.converters.S30bjectConverter

camel.source.maxPollDuration=10000

topics=test1

camel.source.url=aws-s3://camel-kafka-connector?autocloseBody=false

camel.component.aws-s3.access-key=xxxx camel.component.aws-s3.secret-key=yyyy camel.component.aws-s3.region=EU WEST 1

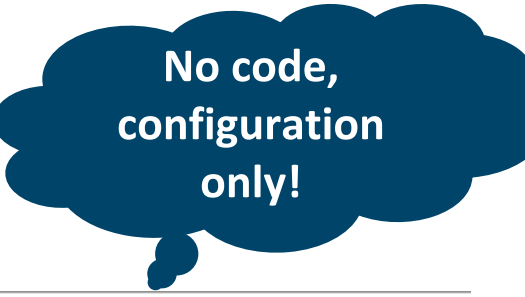

name=CamelAWSSQSSinkConnector

connector.class=org.apache.camel.kafkaconnector.awssqs.CamelAwssqsSinkConnector key.converter=org.apache.kafka.connect.storage.StringConverter value.converter=org.apache.kafka.connect.storage.StringConverter

topics=test1

camel.sink.path.queueNameOrArn=camel-1

camel.component.aws-sqs.access-key=xxxx camel.component.aws-sqs.secret-key=yyyy camel.component.aws-sqs.region=EU WEST 1

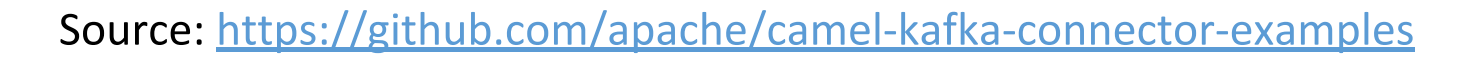

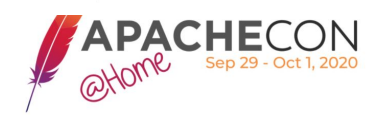

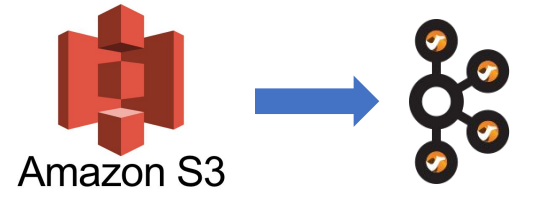

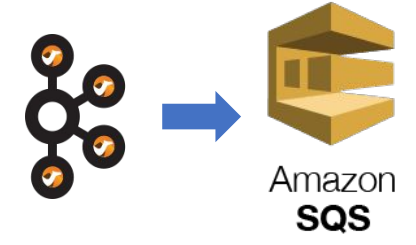

### Getting Started

#### Downloading the connectors

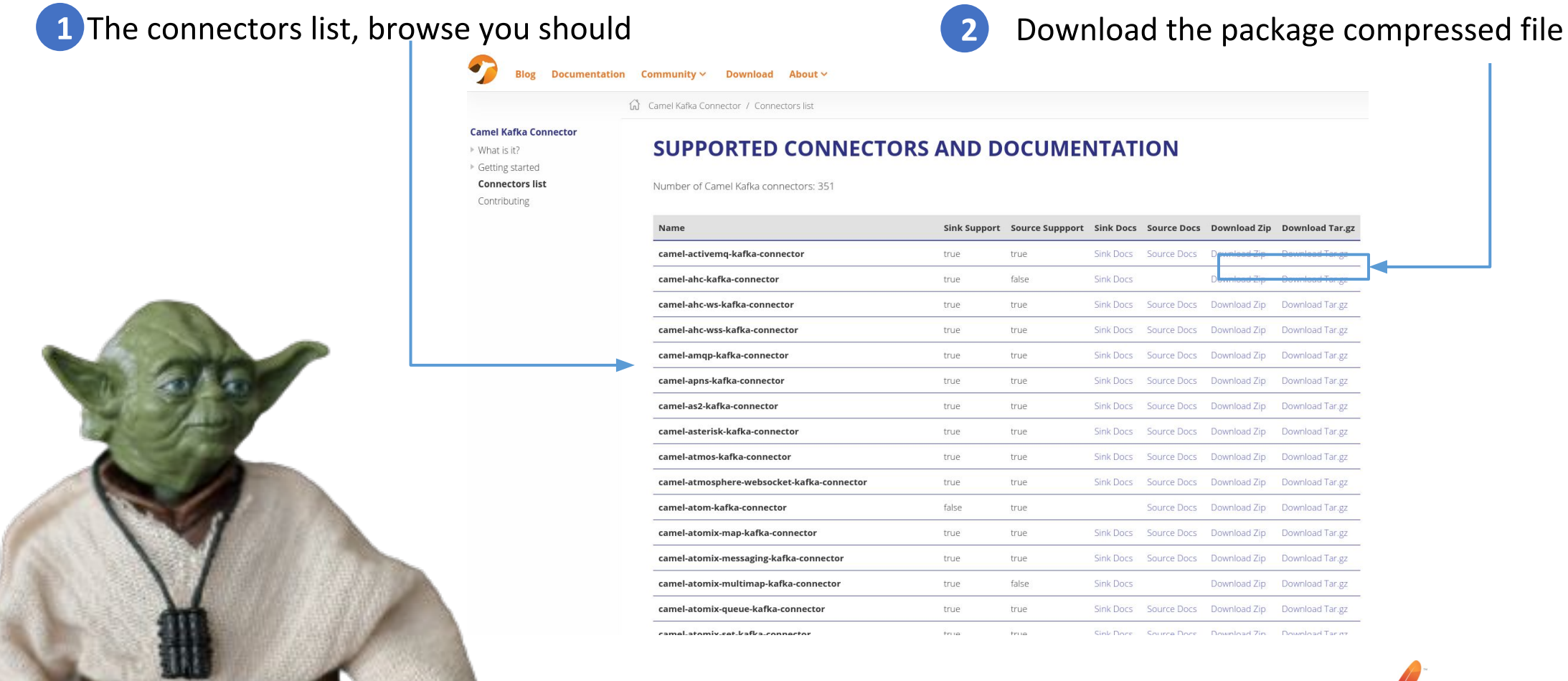

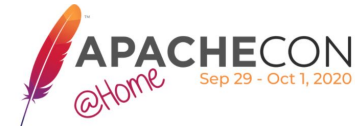

#### ittps://camel.apache.org/camel-kafka-connector/latest/connectors.html  $\sim$

### **Getting Started (bare metal)**

#### Unzip the file:

unzip camel-aws-s3-kafka-connector-0.2.0-package.zip

#### Configure the connector:

name=CamelAWSS3SourceConnector connector.class=org.apache.camel.kafkaconnector.awss3.CamelAwss3SourceConnector key.converter=org.apache.kafka.connect.storage.StringConverter value.converter=org.apache.camel.kafkaconnector.awss3.converters.S30bjectConverter

camel.source.maxPollDuration=10000

topics=test1

camel.source.url=aws-s3://camel-kafka-connector?autocloseBody=false

camel.component.aws-s3.access-key=xxxx camel.component.aws-s3.secret-key=yyyy camel.component.aws-s3.region=EU WEST 1

#### Run the AWS S3 connector:

\$KAFKA\_HOME/bin/connect-standalone.sh \$KAFKA\_HOME/config/connect-standalone.properties examples/CamelAWSS3SourceConnector.properties

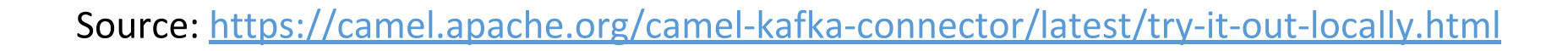

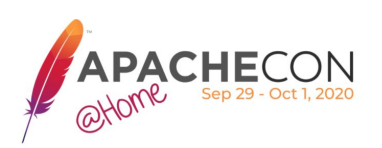

camel-aws-s3-kafka-connector - LICENSE.txt - NOTICE.txt README.adoc aws-java-sdk-core-1.11.714.jar aws-java-sdk-kms-1.11.714.jar aws-java-sdk-s3-1.11.714.jar camel-api-3.2.0.jar  $camel$ -aws-s3-3.2.0.jar camel-aws-s3-kafka-connector-0.2.0.jar commons-codec-1.14.jar commons-logging-1.2.jar - httpclient-4.5.12.jar httpcore-4.4.13.jar - ion-java-1.0.2.jar jackson-annotations-2.10.3.jar jackson-core-2.10.3.jar jackson-databind-2.10.3.jar jackson-dataformat-cbor-2.10.3.jar jmespath-java-1.11.714.jar joda-time-2.8.1.jar  $slf4j$ -api-1.7.30.jar

### Getting Started (Container Image)

#### Create a container image from the Kafka Connect base image

FROM registry.redhat.io/amq7/amq-streams-kafka-24-rhel7:1.4.0 USER root:root COPY ./my-plugins/ /opt/kafka/plugins/ USER 1001

#### Point to the new container image

```
apiVersion: kafka.strimzi.io/v1beta1
kind: KafkaConnect
metadata:
   name: my-connect-cluster
   annotations:
     strimzi.io/use-connector-resources: "true"
spec:
   #...
   image: my-new-container-image
```
#### **Create Connector Instance**

apiVersion: kafka.strimzi.io/v1alpha1 kind: KafkaConnector metadata: name: s3-source-connector namespace: atarocch-ckc labels: strimzi.io/cluster: my-connect-cluster spec: class: org.apache.camel.kafkaconnector.awss3.CamelAwss3SourceConnector tasksMax: 1 config: key.converter: org.apache.kafka.connect.storage.StringConverter value.converter: org.apache.camel.kafkaconnector.awss3.converters.S3ObjectConverter topics: s3-topic camel.source.path.bucketNameOrArn: camel-connector-test camel.source.endpoint.autocloseBody: false camel.source.maxPollDuration: 10000 camel.component.aws-s3.configuration.access-key: xxx camel.component.aws-s3.configuration.secret-key: xxx camel.component.aws-s3.configuration.region: xxx

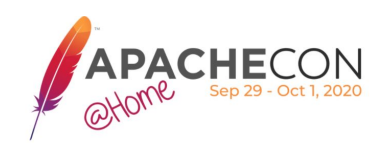

### emo "architecture"

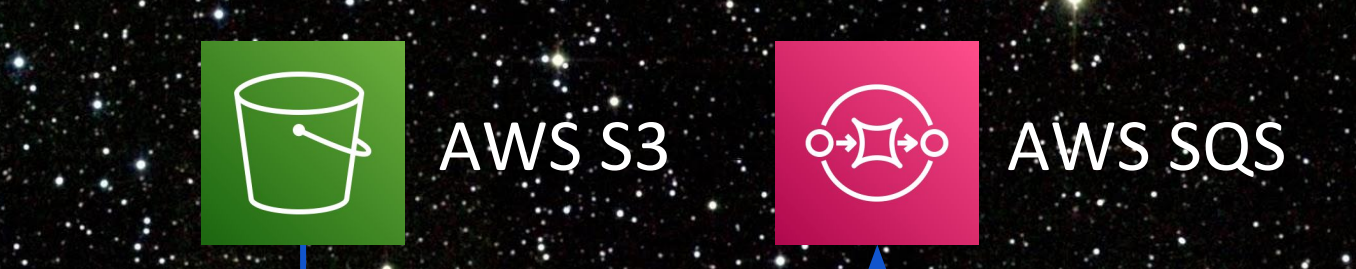

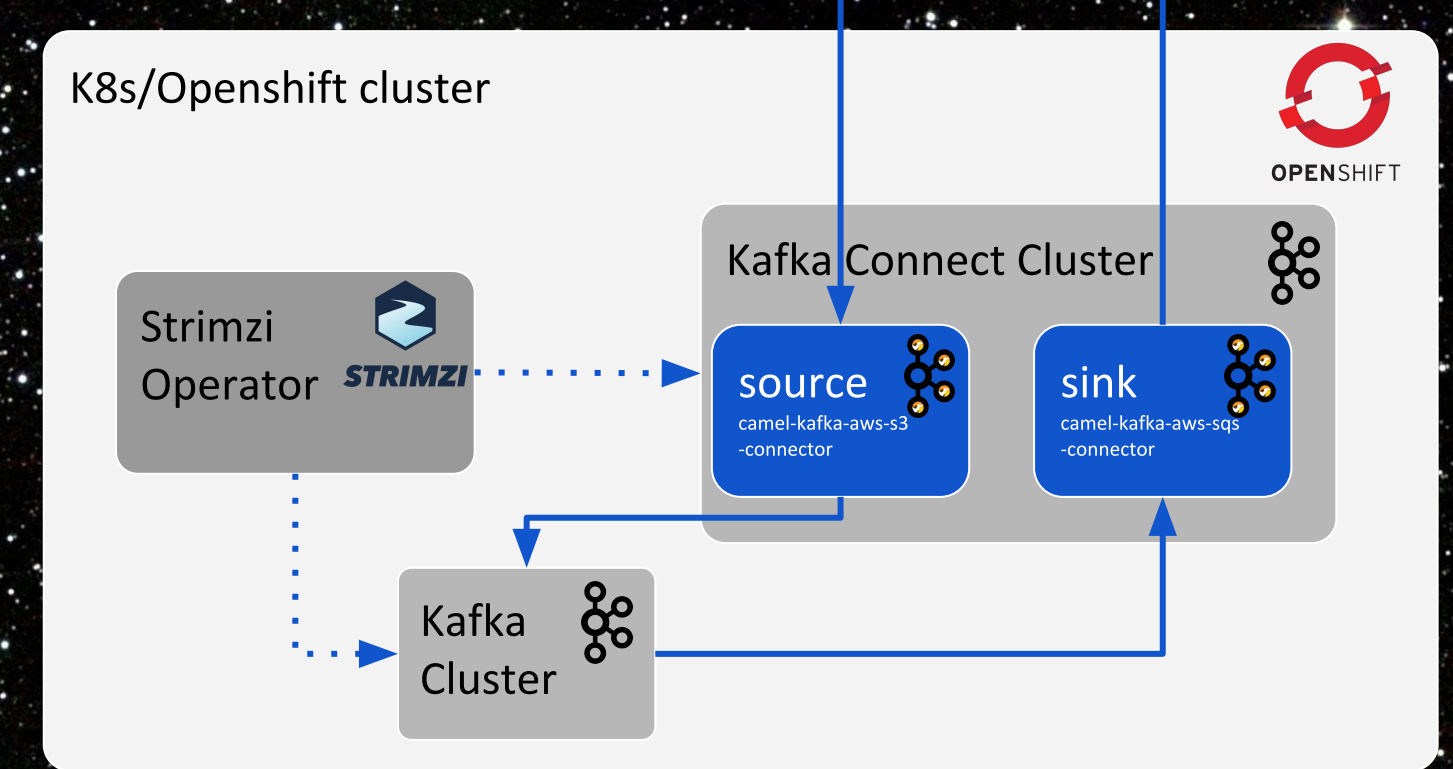

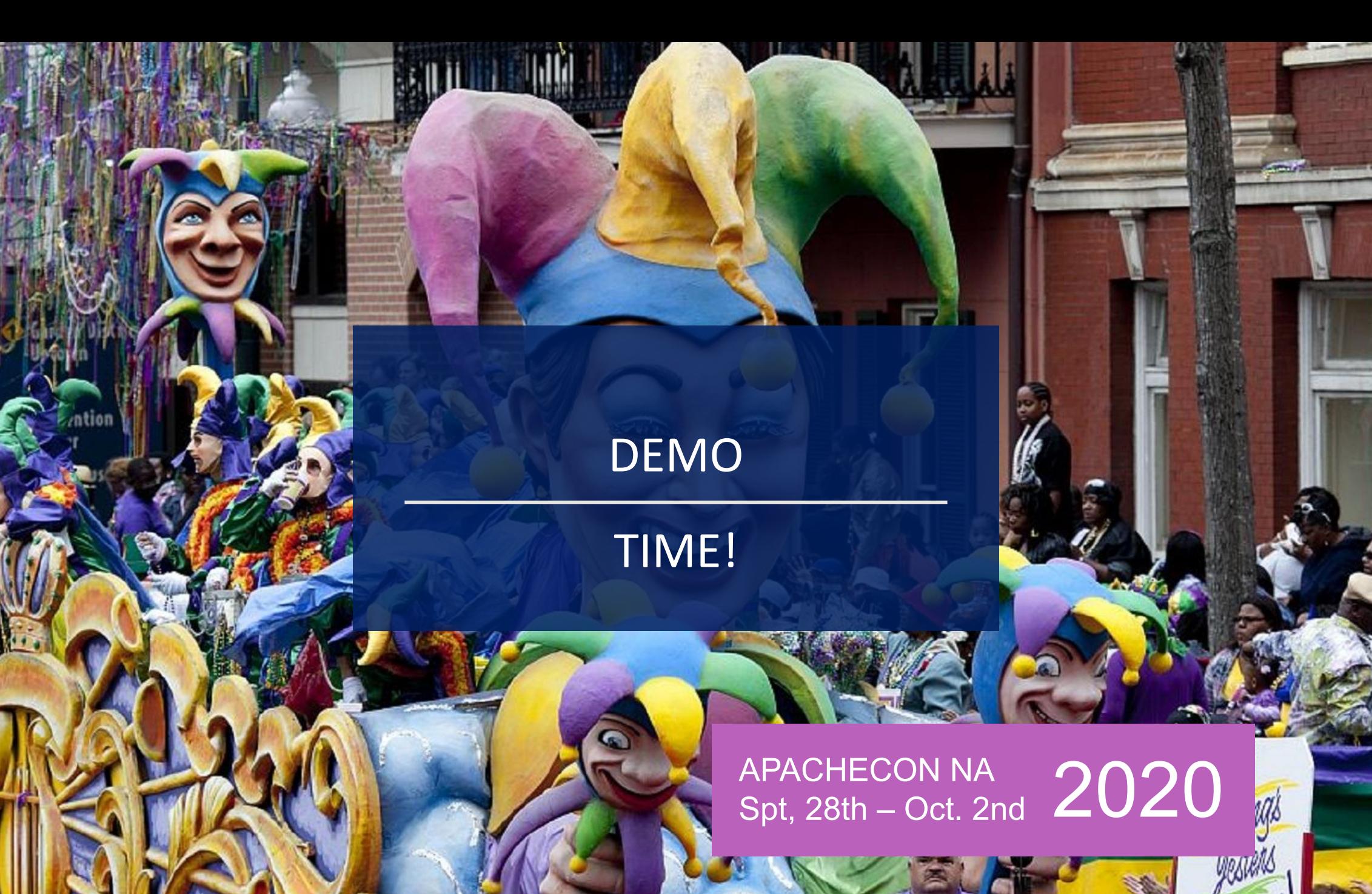

## **Apache Camel Kafka what's next?**

#### **Focus on needed improvements:**

• Support for handling offset (save and resume)

in sources connectors.

- Better error handling integrated with camel.
- Increase the number of integration tested

covered connectors.

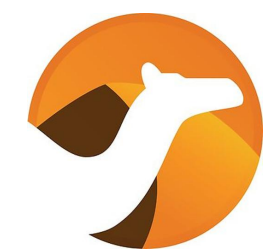

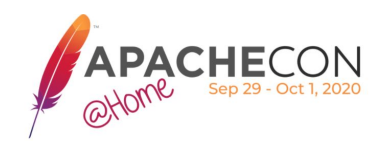

## **Apache Camel Kafka Connector**

### **Takeaways**

- Combines the features of two great Apache projects  $\bullet$ 
	- Experience and maturity of the Apache Camel project  $\blacksquare$ with enterprise integration
	- Simplicity and distributed nature of Kafka Connect
- Existing Kafka Connect users get a lot of new options and  $\bullet$ integrations
- Existing Camel users get jump-start into the Kafka world  $\bullet$

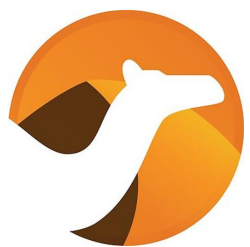

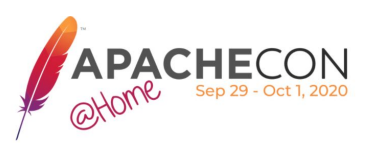

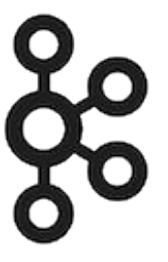

## **Apache Camel Kafka Connector**

### **Some useful links**

- https://github.com/apache/camel-kafka-connector
- https://camel.apache.org/camel-kafka-connector/latest  $\bullet$
- https://camel.zulipchat.com  $\bullet$
- https://twitter.com/apachecamel @ApacheCamel  $\bullet$

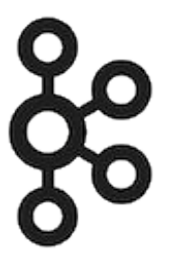

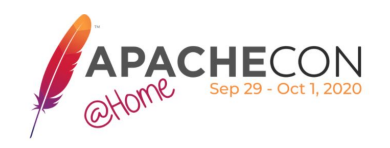

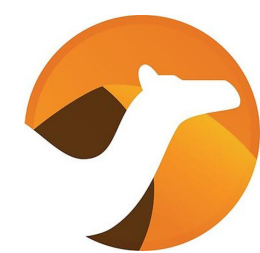

### Thank you!

Questions?

APACHECON NA  $_{\rm Spt,~28th-Oct.~2nd}$   $2020$